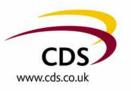

## RedDot user group 26 to 27/10/06

## Content syndication using RedDot CMS

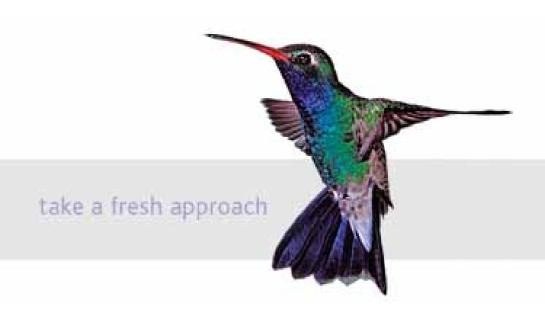

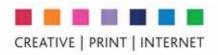

# Overview

- Brief overview of CDS
- Content syndication
- Syndication in and content out of RedDot
- Demonstration
- Questions

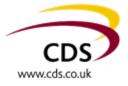

# About CDS

- RedDot advanced partners since 2001
- Many successful RedDot implementations
  - InBev Interbrew
  - Highways Agency
  - RS Components
- Over 140 communications professionals in locations around the UK
- Part of The Baird Group since 2000
- Clients mainly within Central and Local Government and FTSE 100 private sector clients
  - Catalist Prime contractors
  - COI framework
- End to end service provision
- Projects managed using PRINCE2
- All work to internationally recognised standards assurance on data security and quality
  - BS7799
  - ISO 9001:2000

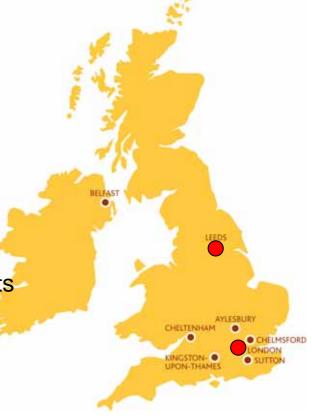

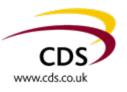

## Some of our Clients

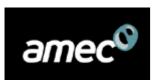

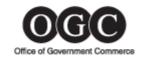

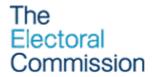

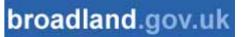

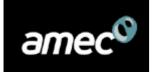

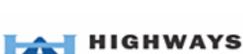

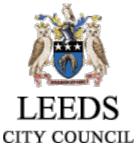

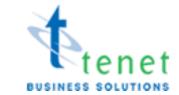

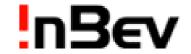

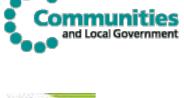

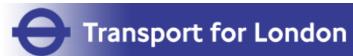

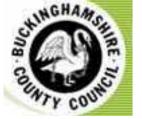

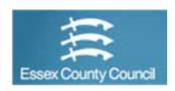

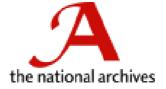

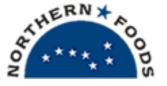

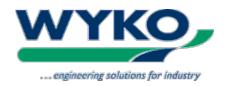

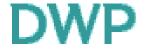

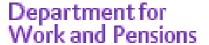

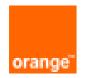

Business Services

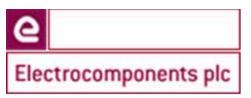

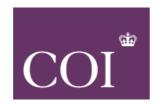

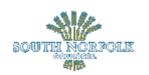

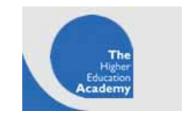

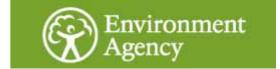

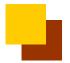

## Content syndication overview

## What is content syndication

- Offering your own content for use on other sites
- Receiving up to date information from content providers for use on your website or Intranet

## Why use it

- Automatically add related content to your site at no cost
- Keeping a site fresh and up to date
- Make your information available to subscribers and other websites/ Intranets
- To drive traffic to your website increase "stickiness" a reason to come back

### What is it for

- General or Categorised News feeds
- Service information
- What's New
- Product special offers
- Job postings
- Subscription to your site for services

### What makes it work

- XML
- RedDot

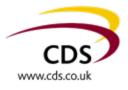

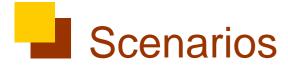

### **James**

- On the road
- Needs up to date information on what is going on in the technology market
- 50 websites to check no time to check them
- How can we help

### Helen

- Working in the City
- Back to back meetings
- Needs to know that she can get to Leeds for 8:30 meeting
- Can't get to the Internet to check the road situation
- How can we help her get the info she needs

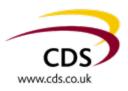

# Content out of RedDot

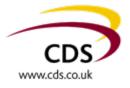

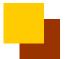

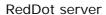

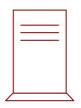

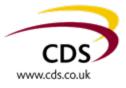

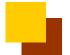

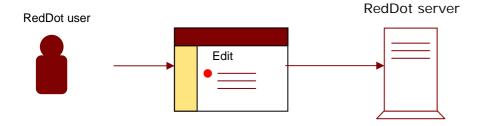

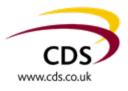

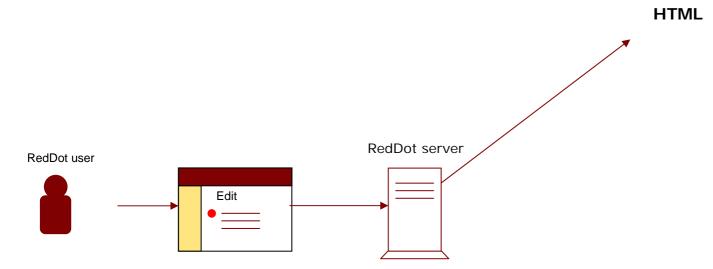

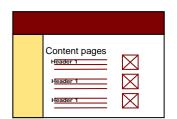

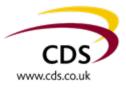

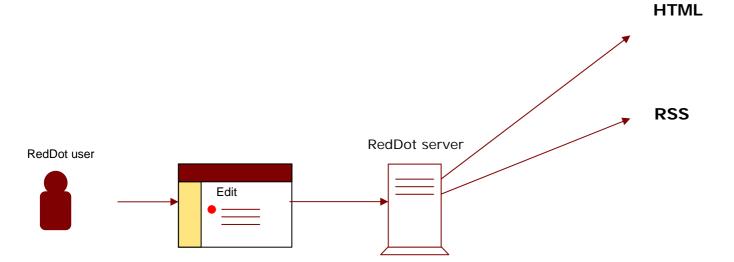

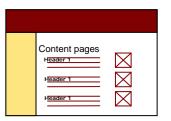

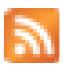

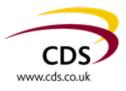

### Content out

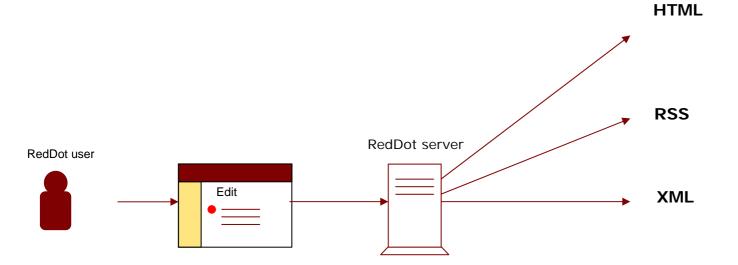

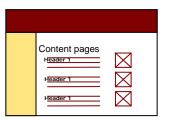

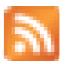

<!DOCTYPE html PUBLIC " //W3C//DTD XHTML 1.0 Transitional//EN" "http://www.w3.org/TR/xht ml1/DTD/xhtml1transitional.dtd">

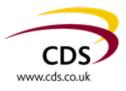

### Content out

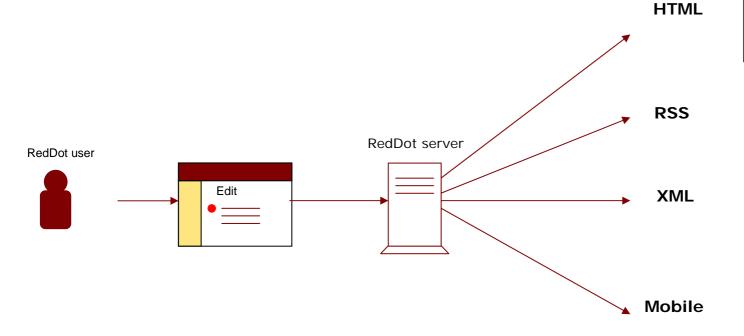

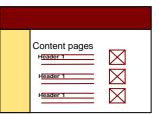

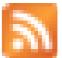

<!DOCTYPE html PUBLIC " //W3C//DTD XHTML 1.0 Transitional//EN" "http://www.w3.org/TR/xht ml1/DTD/xhtml1transitional.dtd">

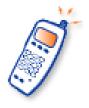

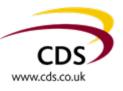

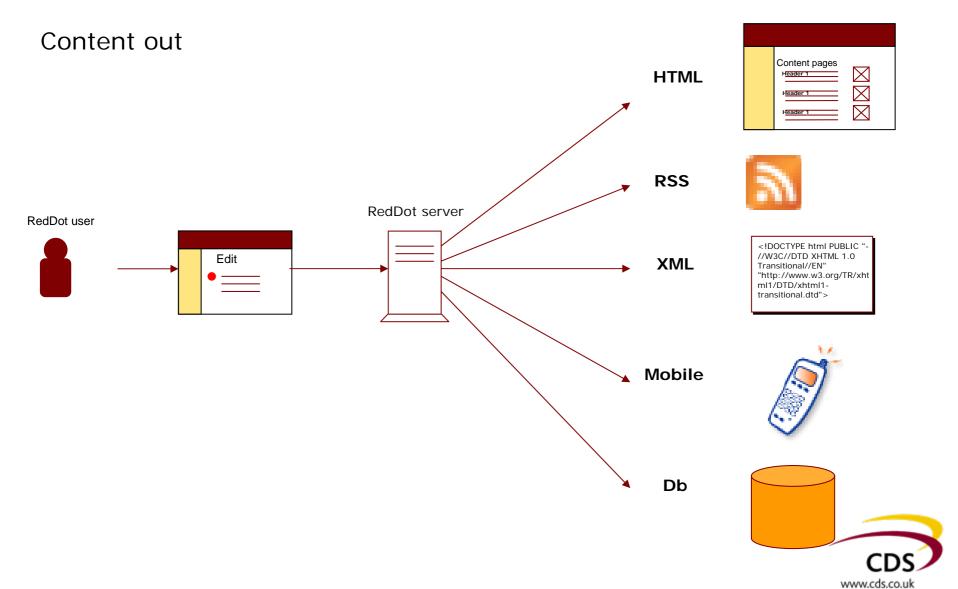

# Demonstration

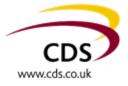

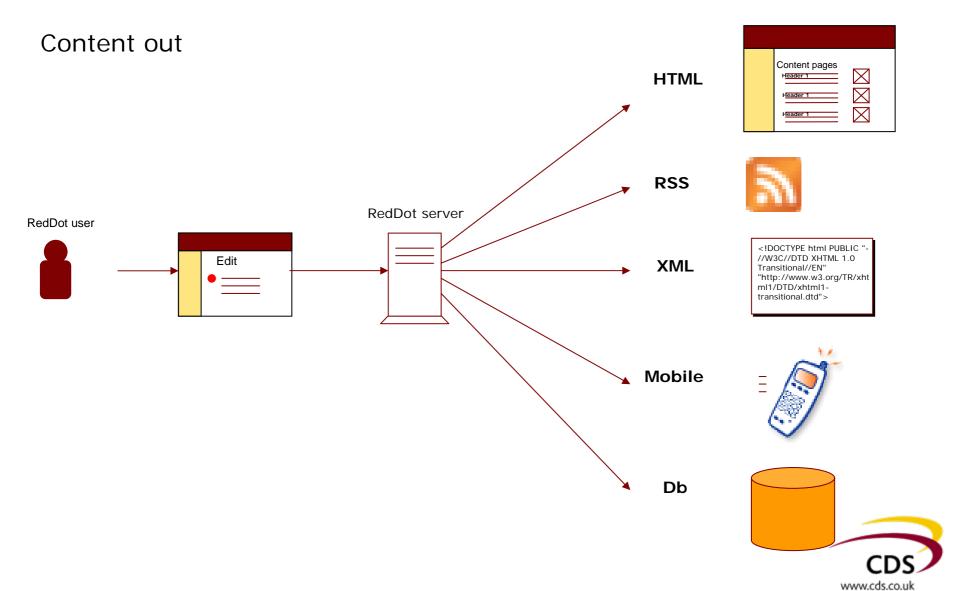

# Content into RedDot

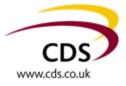

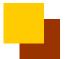

## Content in

RedDot server

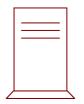

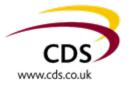

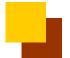

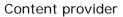

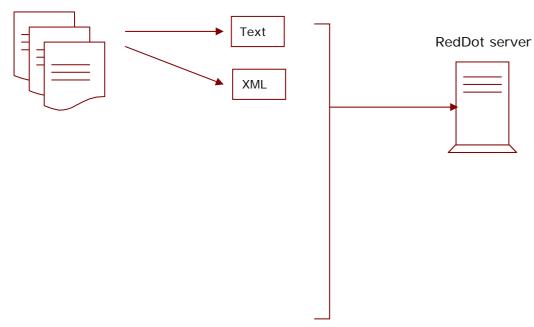

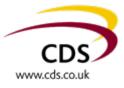

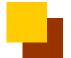

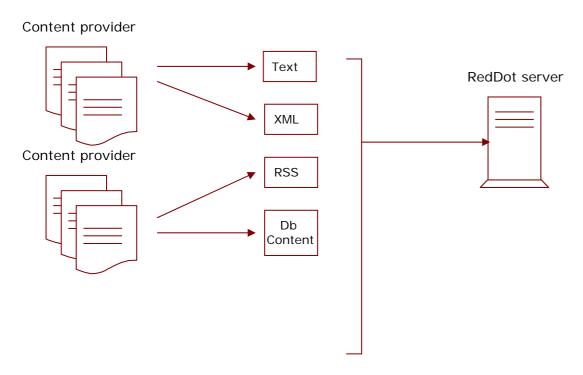

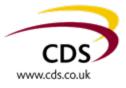

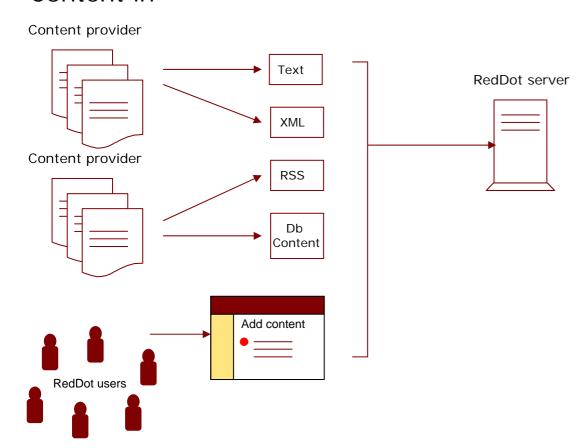

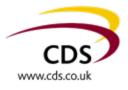

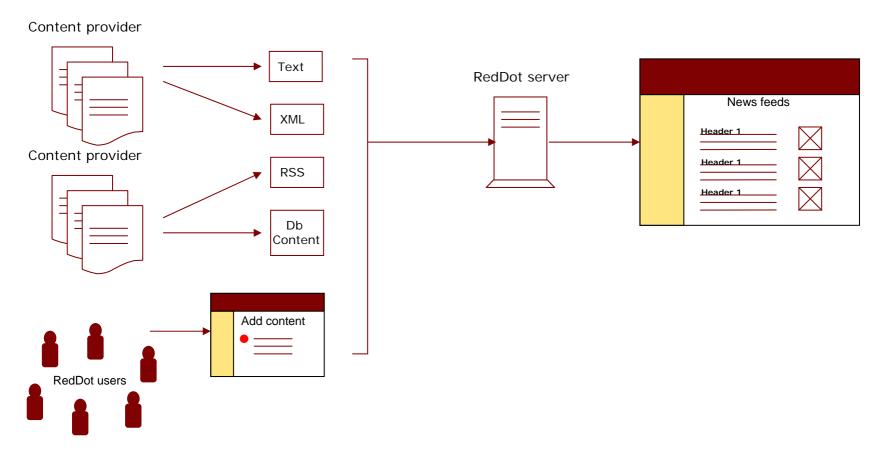

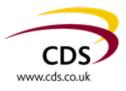

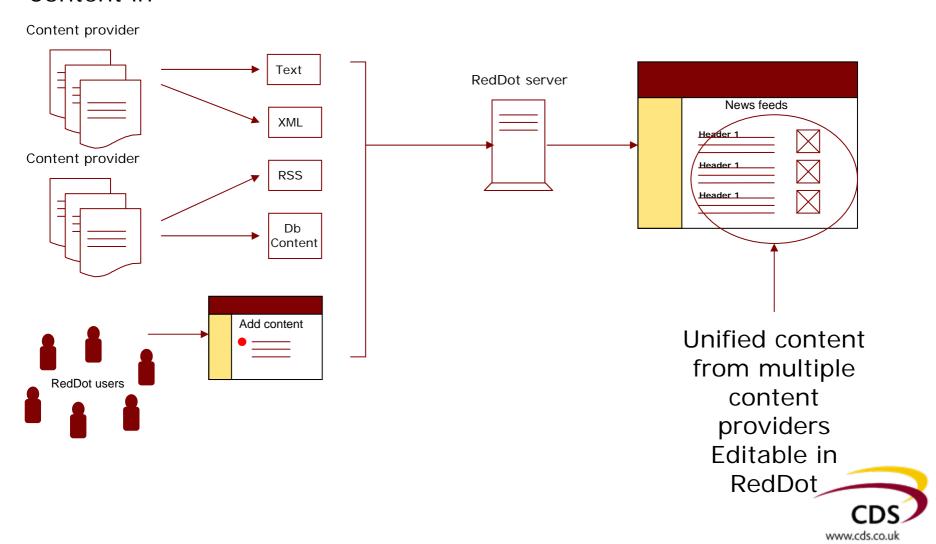

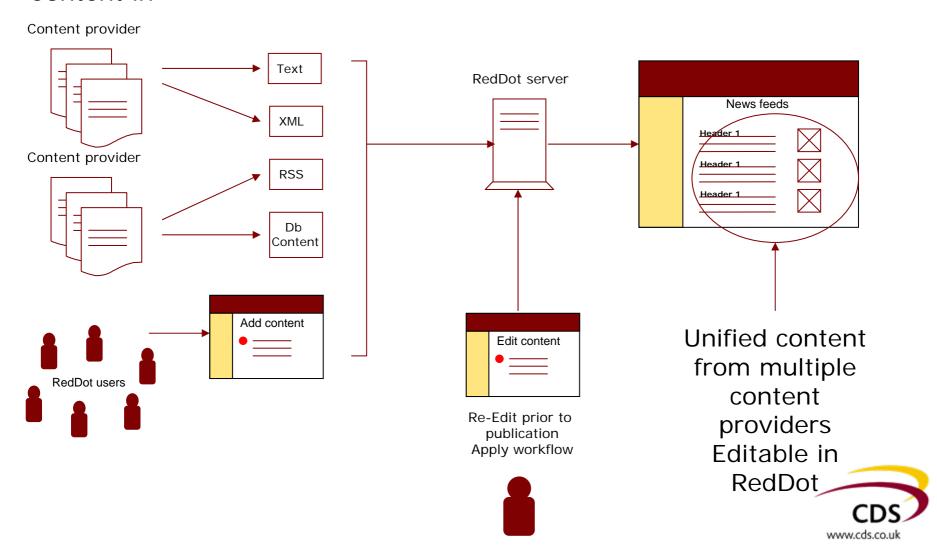

# Demonstration

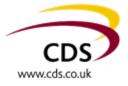

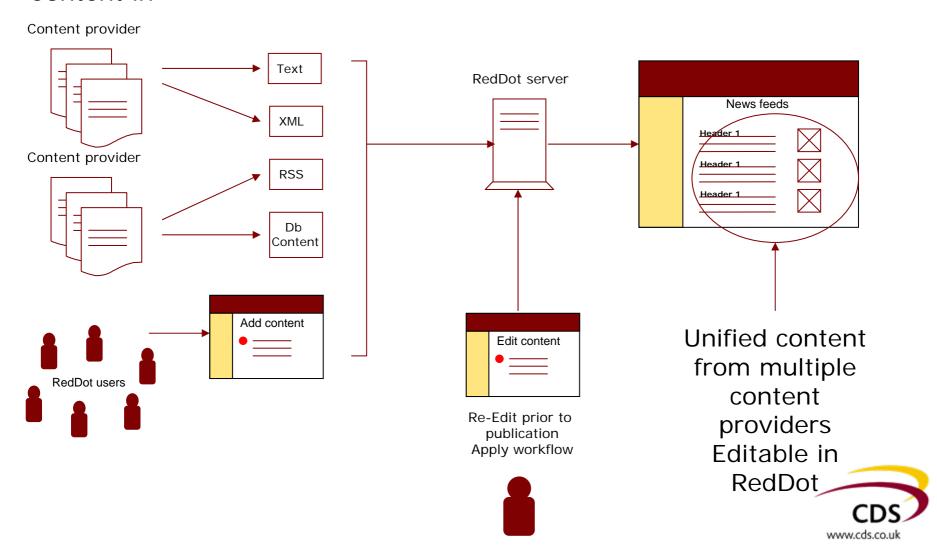

## Summary and benefits

- Create content once and use for multiple outputs
- Make use of other information sources and use them on your site
- Provide RSS feed subscription, helps drive traffic back to your site
- Helps keep content fresh
- Use RedDot to edit incoming content to give it your "flavour"
- Output to other devices provide a reason to come back

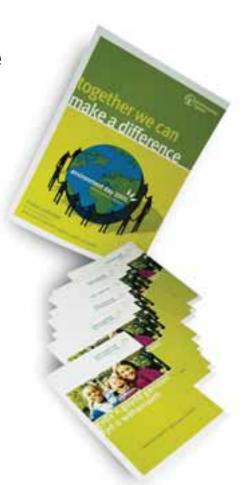

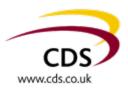

## Thank you for listening

David Chrystal Mike Collier

+44 113 399 4000

discover more value

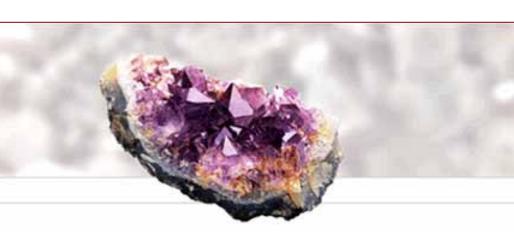

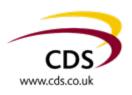

# Scenarios

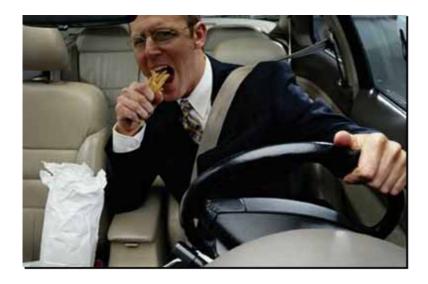

### **James**

- On the road
- Needs up to date information on what is going on in the technology market
- 50 websites to check no time to check them
- How can we help

### Helen

- Working in the City
- Back to back meetings
- Needs to know that she can get to Leeds for 8:30 meeting
- Can't get to the Internet to check the road situation
- How can we help her get the info she needs

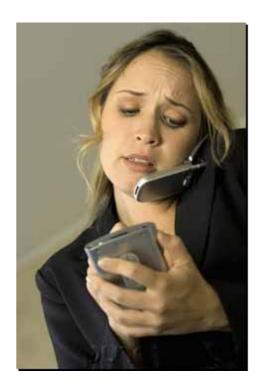

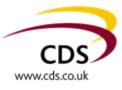